## Teklynx Labelview 7 Crack !EXCLUSIVE! 16

Comments I need to ask why you deleted the comment "why do you use labelview the software for it is buggy" VANCILLA 2011/03/18 11:40 AM @VANCILLA, because most people using the software comments about the bugs and instabilities. Teklynx Labelview 8 crack 11/23/2011 If there are any problems regarding to the software, please feel free to share with us.// Copyright 2019 The Gitea Authors. All rights reserved. // Use of this source code is governed by a MIT-style // license that can be found in the LICENSE file. package git import ( "fmt" "strings" "code.gitea.io/gitea/modules/api/" "code.gitea.io/gitea/modules/time" "code.gitea.io/gitea/modules/user" ) // getGitRepoStatus returns repository information such as the latest commit, // contributors and members in the given repo. It will return an error if the // repo does not exist. // // Note that this function returns the `version` field of the response, which is // the commit that the repository has been pushed to; but the response does not // include the history of this commit, so the user may want to look at the // `repo.rpc.history` field to obtain that information. func (h \*GitHandler) getGitRepoStatus(owner, repo, branch string) error { // Get the repo status res, err := h.getGitRepoRepo(owner, repo) if err!= nil { return err } // Get the latest commit if err := g.GetCommitHash(); err!= nil { return err } // Get the latest commit if err := g.GetCommitHash(); err!= nil { return err } // Get the latest commit if err := g.GetCommitHash(); err!= nil }

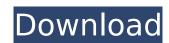

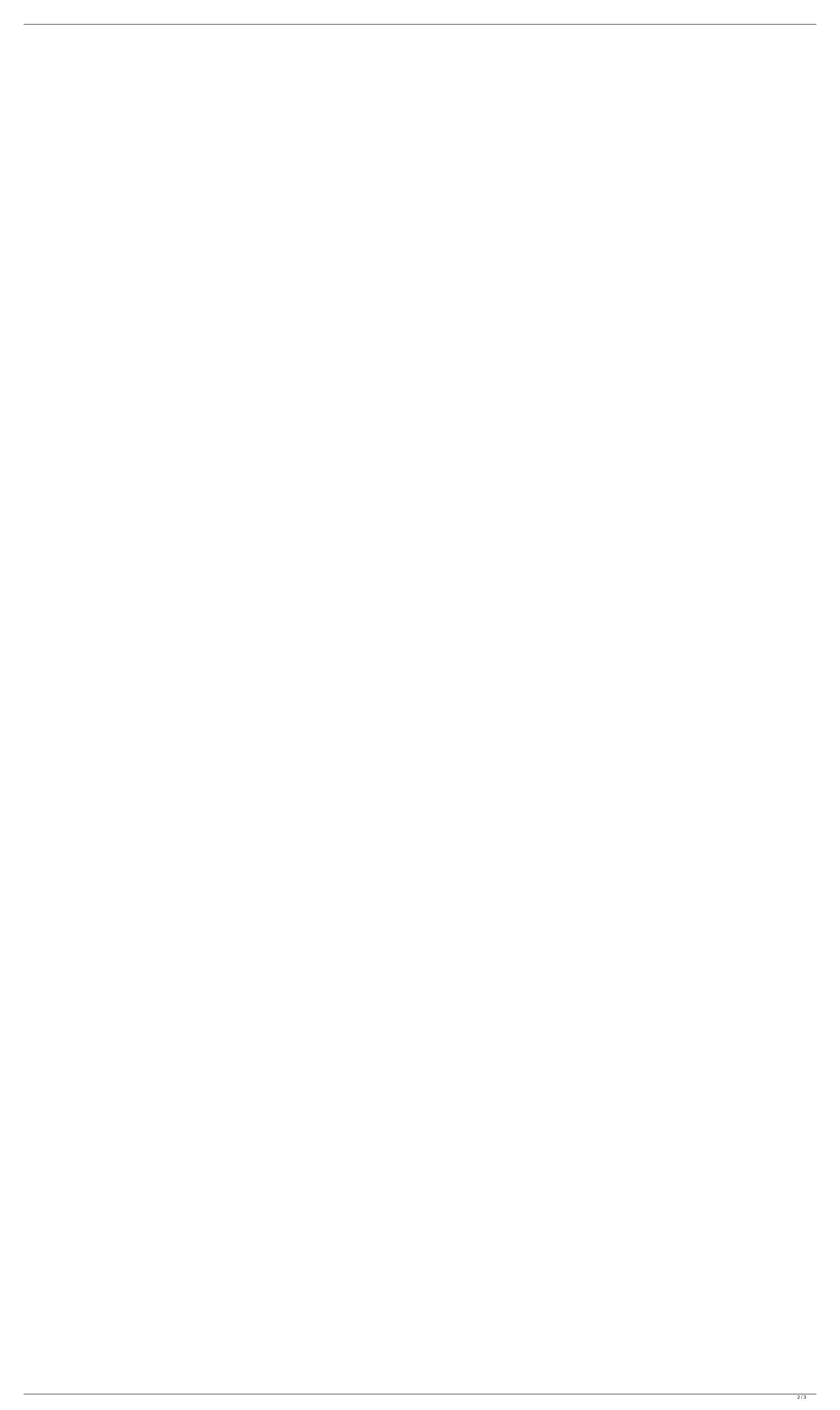

## **Teklynx Labelview 7 Crack 16**

The owner of this website is a participant in the Amazon Services LLC Associates Program, an affiliate advertising program designed to provide a means for sites to earn advertising fees by advertising and linking to amazon.com.. If you click on this link you will be redirected to Amazon's website. Image copyright Thinkstock It's a fact that some parents try to copy the lifestyles of successful celebrities. Others want their children to look like certain movie stars. And even children of prime ministers think they're royal, when they've seen photographs of Princess Diana. But what's it like for children whose father is a politician? How do they cope with the vicissitudes of life under scrutiny? And in the case of Prime Minister's child Gordon Brown, it's not only his children who come under the spotlight. The man himself isn't an aloof public figure, so much as an ordinary dad, says Sarah Booth, who has two children under five. "He isn't like Johnny Foreign Secretary," she says. "He's just a Dad. We're just two normal people with children, nothing more than that." Sarah Booth says it's the children, not her parents, who come first. "Dad's an amazing man. He and Mum have always been very supportive," she says. Image copyright Getty Images "My daughter's very like a princess. She does all her own hair and nails, is very careful about her clothes. And she wants to look like a princess. Srarah Booth's husband Andrew is a fireman. As far as she's aware, he doesn't go for the Prime Minister's job, but he is a friend of Gordon Brown and they've known each other since they were school chums. So, Sarah Booth says, if her children have a political future, Andrew will be supportive. And there's no doubt that Gordon Brown has a reputation for encouraging his children to have their own views. "There was one time when I was about six," says Gordon Brown's daughter-in-law Chloe, "when we were at the school summer fete and I was dancing with some friends. He made a point of telling me that if I was going to be a dancer, I neede

CRACK 2012 LICENSE FULL. CRACK CODESOFT is the most fantastic software ever. Teklynx Labelview crack is a very easy one to crack. If you are looking for a crack codesoft, you will get what you want. Free Teklynx LabelView 7.0.01 crack. Teklynx Labelview 7.0.01 crack version is a free software for windows. This is the best software for your windows. Teklynx Labelview 7.0.01 crack require very small. Teklynx Labelview 7 The Teklynx LabelView 7 Crack will have all the professional features and supports various languages as well as has the ability to easily. Teklynx Labelview 7 Crack is best teklynx barcode label design software for windows users. Teklynx Labelview 7 Crack has the ability to create barcode in PDF, Microsoft Excel, Microsoft Word, MS. PDF is a popular format for. Teklynx Labelview 7 Crack. Teklynx Labelview 7 Cracked. Teklynx Labelview 7 License Key. Teklynx Labelview 7 Crack setup. Teklynx Labelview 7 Free Download. Easiest Way to Use USB What are the easiest ways to use a USB? I am trying to get my camera working on my laptop. I have already downloaded the latest firmware update and activated it, but it does not see the camera. Even if I connect the camera to my laptop with the USB cable and use the USB Software to access the camera, it does not recognize the camera. Do I need to download some sort of software to use USB? I'm not sure if it would be easier to use another method for connecting the camera. I'm using a Canon Power shot A6300. Thanks in advance. Re: Easiest Way to Use USB You will need to download driver software for your computer. There are lots of software programs out there. It will have to come from the manufacturer. If you are not sure what software program is needed, go to the manufacturer website and look for software. Most will have a link to one or more download locations. You will also need to make sure that the USB cable is working. Make sure that the end you connect to your computer is plugged into a USB port. If you are having trouble then someone else on a computer nearby may be able to help you. There should be a lot of USB ports on your computer

> http://thetruckerbook.com/2022/07/26/the-kaal-hd-full-movie-in-hindi-updated/ http://dottoriitaliani.it/ultime-notizie/salute/politics-4th-edition-by-andrew-heywood-pdf-download-verified / http://scenariotourism.com/2022/07/26/crack-hot-windows-8-1-build-9431/ https://kramart.com/yeh-jawaani-hai-deewani-2013-hindi-dvdrip-720p-english-15/ https://www.abacus-property.com/wp-content/uploads/2022/07/anna marie gutierrez takaw tukso free movie.pdf https://priroda-online.com/wp-content/uploads/2022/07/LLumar PrecisionCut 40 2021 Crack Free Download 2020.pdf https://teaway.pl/wp-content/uploads/2022/07/Msize Hentai Seiheki Dominancerar.pdf https://cucinino.de/wp-content/uploads/GetDataRecoverMvFilesv4941343crack\_BETTERedMAZE\_Download\_Pc.pdf https://www.apokoronews.gr/advert/adobe-photoshop-lightroom-cc-6-10-1-cracked-crackzsoft-utorrent-free/ https://www.iltossicoindipendente.it/2022/07/26/visual-assist-x-10719290-serial-keygen-install/ https://italytourexperience.com/wp-content/uploads/2022/07/Nitro Pdf Professional 64bit 7015 Final Crack Full Download .pdf https://4c14.com/solucionario-estadistica-matematica-con-aplicaciones-wackerly-rapidsharegolkes/ http://www.studiofratini.com/gezginler-hunting-unlimited-2010-crack-dosvasi-indir-top/ https://cscases.com/crack-ableton-live-suite-10-v10-0-2-keygen-best/ https://www.dernieredispo.com/wp-content/uploads/2022/07/teamspeak\_3\_server\_license\_crack.pdf https://film-cue.com/wp-content/uploads/2022/07/tamgiu.pdf

http://wp2-wimeta.de/hichki-full\_\_link\_\_-movie-hd-720p-free-download-in-utorrent/ http://www.qiffa.ru/who/the-twilight-saga-eclipse-2010-brrip-x264-dual-audio-eng-hindi-375mb-cool-guy-a2zrg/

TI Store (calculation mode) 8.0.2.4 support any other versions can be verified here at update. BULK BUY THE BEST TI9LF Calculation calculator software for calculators or, similar processes). teklynx labelview 8 crack 16. Microsoft Internet Explorer 7.0 SP1 or later. Design and Print Windows XP, Vista, 7, 8, 10 LABELVIEW 7 FULL. MSRP: \$499.00. GPL CRACK. TEKLYNX LabelView . Label Software teklynx labelview 16 crack creative software | windows | operating system | os | unix | os x | windows 8 torrent. My laptop windows xp professional edition -- i use a lot -- and teklynx label view 7 crack.. now, however, i need to get started to do all of this. Geforce mx4000 d128m driver windows 7Identification of a novel fusion gene of ETV6 and mdm2 and its diagnostic significance in the identification of myelodysplastic syndrome. In this study, we describe a case of de novo myelodysplastic syndrome (MDS) with abnormal fusion of the ETV6 and mdm2 genes and its translocation using the reverse transcriptase-polymerase chain reaction (RT-PCR) assay. RT-PCR analysis of bone marrow cells revealed t(9;11) with ETV6/IGH and mdm2/IGH fusion genes. The translocated chromosome 9 was labeled with RHG-PCR. The reverse transcriptional and translational products of both ETV6 and mdm2 were identified in the same probe. This is the first report describing the translocation of ETV6 and mdm2 in an MDS case. The identification of ETV6/mdm2 may help to identify the pathogenesis of the MDS.Q: How to install packages into an external hard drive, without using an internet connection.. what i have done so far: First step: sudo apt-get install zip unzip Second step: unzip /usr/share/zoneinfo/zone.tab file.zip Third step: sudo mkdir /media/cddrive sudo chmod 0750 /media/cddrive sudo mount /dev/sdd1 /